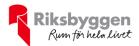

# Årsredovisning

2022-01-01 – 2022-12-31

Bostadsrättsföreningen Skeppsbron 2 i Nyköping Org nr: 769627-4880

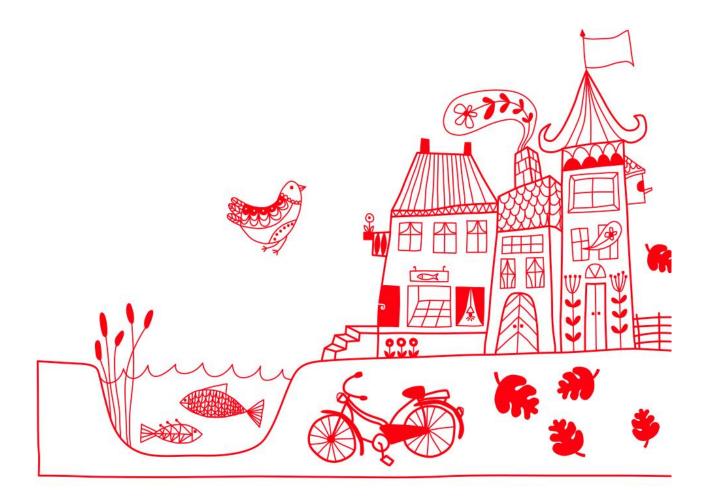

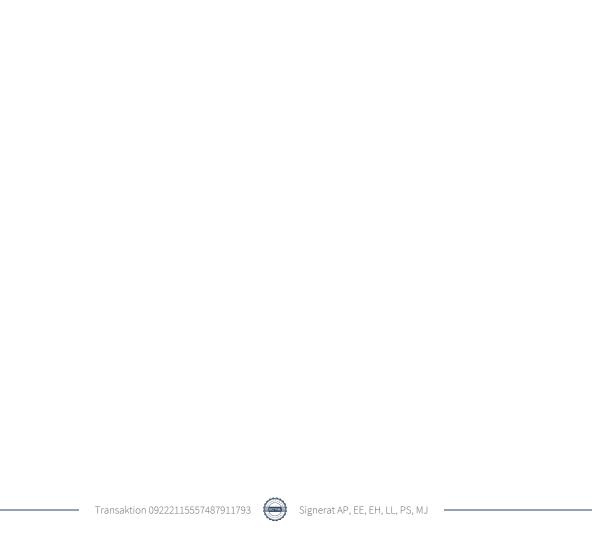

## Innehållsförteckning

| Förvaltningsberättelse | 2 |
|------------------------|---|
| Resultaträkning        |   |
| Balansräkning          |   |
| Noter                  |   |

**Bilagor** Att bo i BRF

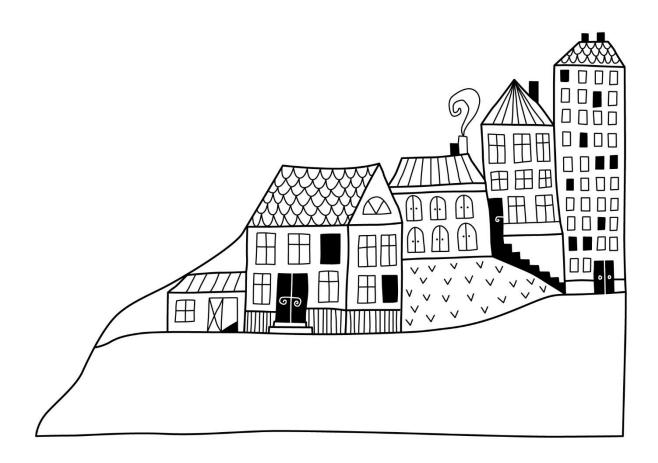

### Förvaltningsberättelse

Styrelsen för Bostadsrättsföreningen Skeppsbron 2 i Nyköping får härmed avge årsredovisning för räkenskapsåret 2022-01-01 till 2022-12-31

Årsredovisningen är upprättad i svenska kronor, SEK. Beloppen i årsredovisningen anges i hela kronor om inte annat anges.

#### Verksamheten

#### Allmänt om verksamheten

Föreningen har till ändamål att främja medlemmarnas ekonomiska intressen genom att i föreningens hus, mot ersättning, till föreningens medlemmar upplåta bostadslägenheter för permanent boende om inte annat särskilt avtalats, och i förekommande fall lokaler, till nyttjande utan begränsning i tiden.

Föreningen är ett privatbostadsföretag enligt inkomstskattelagen (1999:1229) och utgör därmed en äkta bostadsrättsförening.

Bostadsrättsföreningen registrerades 2014-01-17. Nuvarande ekonomiska plan registrerades 2014-11-21 och nuvarande stadgar registrerades 2018-10-31.

Föreningen har sitt säte i Nyköpings kommun.

Antagen budget för det kommande verksamhetsåret är fastställd så att föreningens ambition om en långsiktigt hållbar ekonomi är genomförbar.

Kommande verksamhetsår har föreningen 1 lån som villkorsändras, dessa klassificeras i årsredovisningen som kortfristiga lån (enligt RevU-18).

Föreningens likviditet exklusive dessa kortfristiga lån har förändrats under året från 176% till 170%.

I resultatet ingår avskrivningar med 1 018 tkr, exkluderar man avskrivningarna blir resultatet 917 tkr. Avskrivningar påverkar inte föreningens likviditet.

#### **Fastighetsuppgifter**

Föreningen äger fastigheten Spelhagen 1:12 i Nyköpings Kommun. På fastigheten finns 4 byggnader som uppfördes 2016 och innehar 45 lägenheter. Fastighetens adress är Tullkammargränd 3, 5, 7 och 9 i Nyköping. I bostadsrättsföreningen ingår cykelrum, tillgång till parkeringsplats med elstolpe samt miljöhus för sopsortering.

Fastigheten är fullvärdeförsäkrad i Folksam

I försäkringen ingår ansvarsförsäkrning för styrelsen.

Hemförsäkring bekostas individuellt av bostadsrättsinnehavarna och bostadsrättstillägget ingår i föreningens fastighetsförsäkring.

#### Lägenhetsfördelning

| Standard      | Antal |
|---------------|-------|
| 2 rum och kök | 2     |
| 3 rum och kök | 23    |
| 4 rum och kök | 17    |
| 5 rum och kök | 3     |

| Total tomtarea    | $2\ 210\ m^2$        |
|-------------------|----------------------|
| Total bostadsarea | 3 993 m <sup>2</sup> |
|                   |                      |

Årets taxeringsvärde 84 400 000 kr Föregående års taxeringsvärde 65 000 000 kr

Föreningen är medlem i Bostadsrätterna samt NK-villan.

#### Föreningen har ingått följande avtal

| Leverantör                       | Avtal                                                |
|----------------------------------|------------------------------------------------------|
| Riksbyggen                       | Ekonomisk förvaltning, Teknisk förvaltning           |
| Plåt och Ventilation AB          | Vår- och höstservice på ventilation inkl. filterbyte |
| Kone AB                          | Hissservice                                          |
| Telia                            | TV, bredband och telefoni                            |
| Gästabudsstaden                  | Nätanslutning                                        |
| Vattenfall AB och Bixia AB       | Elnät och elhandel                                   |
| Vattenfall AB                    | Fjärrvärme                                           |
| Nyköpings kommun                 | Renhållning, sopsortering                            |
| Clean me                         | Kärltvätt                                            |
| PEAB                             | Bilplatsavtal                                        |
| Folksam                          | Fastighetsförsäkring                                 |
| Grant Thornton Sweden AB         | Auktoriserad revisor                                 |
| El & Säkerhet                    | Serviceavtal porttelefon och elstolpar               |
| MIAB                             | Lokalvård                                            |
| Lennanders Fastighetsförvaltning | Skötsel av utemiljö                                  |

Bostadsrättsföreningen är medlem i Skeppsbrons Samfällighetsförening.

Samfällighetsföreningen ska förvalta vägar och vägbelysning, vatten- och avloppsledningar, miljöhus, marksamfällighet och vägmark enligt anvisningar från Lantmäteriet.

De fastigheter som är delägare i dessa gemensamhetsanläggningar/samfälligheter är: Spelhagen 1:6 /Fastighets AB Spelhagen, Spelhagen 1:11 /Bostadsrättsföreningen Skeppsbron, Spelhagen 1:12 /Bostadsrättsföreningen Skeppsbron 2 och Spelhagen 1:13 /Fastighets AB Spelhagen. Fastighets AB Spelhagen är delägare tills det sker en nybyggnation på Spelhagen 1:6 och 1:13.

#### Teknisk status

Årets reparationer och underhåll: För att bevara föreningens hus i gott skick utförs löpande reparationer av uppkomna skador samt planerat underhåll av normala förslitningar. Föreningen har under verksamhetsåret utfört reparationer för 21 tkr och planerat underhåll för 15 tkr. Eventuella underhållskostnader specificeras i avsnittet "Årets utförda underhåll".

**Underhållsplan:** Föreningens underhållsplan används för att kunna planera kommande underhåll tidsmässigt och kostnadsmässigt. Underhållsplanen används också för att beräkna storleken på det belopp som årligen ska reserveras (avsättas) till underhållsfonden.

För de närmaste 30 åren uppgår föreningens underhållskostnader till 13 640 tkr. Det motsvarar en årlig genomsnittlig kostnad på 455 tkr.

Reservering (avsättning) till underhållsfonden har för verksamhetsåret gjorts med 419 tkr (105 kr/m².).

| Planerat underhåll | År   | Kommentar                     |
|--------------------|------|-------------------------------|
| Stamspolning       | 2024 | Rekommenderas att göras med   |
|                    |      | jämna mellanrum för att hålla |
|                    |      | stammarna i gott skick.       |

Efter senaste stämman och därpå följande konstituerande har styrelsen haft följande sammansättning

#### Styrelse

| Ordinarie ledamöter | Uppdrag     | Mandat t.o.m ordinarie stämma |
|---------------------|-------------|-------------------------------|
| Anders Pålsson      | Ordförande  | 2023                          |
| Eva Hallberg        | Sekreterare | 2023                          |
| Lars Lindberg       | Ledamot     | 2024                          |
| Per Strömstedt      | Ledamot     | 2024                          |
| Gunilla Malmqvist*  | Ledamot     | 2024                          |
| Eva Ehn**           | Ledamot     | 2024                          |

<sup>\*</sup> Gunilla Malmqvist har valt att avsluta sitt ledamotsuppdrag i styrelsen p g a flytt från föreningen.

<sup>\*\*</sup> Eva Ehn valdes till ledamot på extrastämma 2022-11-03.

| Styrelsesuppleanter | Uppdrag   | Mandat t.o.m ordinarie stämma |
|---------------------|-----------|-------------------------------|
| Jan Forell          | Suppleant | 2023                          |

#### Revisorer och övriga funktionärer

| Ordinarie revisorer      | Uppdrag              | Mandat t.o.m ordinarie stämma         |
|--------------------------|----------------------|---------------------------------------|
| Grant Thornton Sweden AB | Auktoriserad revisor | 2023                                  |
|                          |                      |                                       |
| Valberedning             |                      | Mandat t.o.m ordinarie stämma         |
| Valberedning Anne Ahlman |                      | Mandat t.o.m ordinarie stämma<br>2023 |

Föreningens firma tecknas förutom av styrelsen i sin helhet av styrelsens ledamöter, två i förening.

#### Medlemsinformation

Vid räkenskapsårets början uppgick föreningens medlemsantal till 69. På bokslutsdagen uppgick medlemsantalet till 69. Baserat på kontraktsdatum har under verksamhetsåret 3 överlåtelser av bostadsrätter skett (föregående år 6 st.)

Efter att ha antagit budgeten för det kommande verksamhetsåret har styrelsen beslutat om oförändrad årsavgift. Däremot höjde föreningen årsavgiften på bostäder med 5% från september 2022.

Årsavgiften för 2022 uppgick i genomsnitt till 572 kr/m²/år.

Vid räkenskapsårets utgång var samtliga bostadsrätter placerade.

#### **Flerårsöversikt**

| Resultat och ställning (tkr)       | 2022  | 2021  | 2020  | 2019  | 2018   |
|------------------------------------|-------|-------|-------|-------|--------|
| Nettoomsättning                    | 2 756 | 2 776 | 2 807 | 2 754 | 2 831  |
| Resultat efter finansiella poster  | -101  | -12   | 52    | -232  | -128   |
| Soliditet %                        | 77    | 77    | 76    | 75    | 74     |
| Årsavgiftsnivå för bostäder, kr/m² | 572   | 562   | 562   | 562   | 585    |
| Ränta, kr/m²                       | 106   | 91    | 106   | 112   | 120    |
| Lån, kr/m²                         | 8 482 | 8 703 | 8 910 | 9 477 | 10 241 |

**Nettoomsättning**: intäkter från årsavgifter, hyresintäkter m.m. som ingår i föreningens normala verksamhet med avdrag för lämnade rabatter.

Resultat efter finansiella poster: Se resultaträkningen.

Soliditet: beräknas som eget kapital i procent av balansomslutningen.

### Förändringar i eget kapital

| Eget kapital i kr                    | Bundet          |                         |                     | Frit                   | t                 |
|--------------------------------------|-----------------|-------------------------|---------------------|------------------------|-------------------|
|                                      | Medlemsinsatser | Upplåtelse-<br>avgifter | Underhålls-<br>fond | Balanserat<br>resultat | Årets<br>resultat |
| Belopp vid årets början              | 87 692 000      | 29 532 000              | 1 478 745           | -1 571 008             | -12 457           |
| Disposition enl. årsstämmobeslut     |                 |                         |                     | -12 457                | 12 457            |
| Reservering underhållsfond           |                 |                         | 419 000             | -419 000               |                   |
| Ianspråktagande av<br>underhållsfond |                 |                         | -15 280             | 15 280                 |                   |
| Årets resultat                       |                 |                         |                     |                        | -100 642          |
| Vid årets slut                       | 87 692 000      | 29 532 000              | 1 882 465           | -1 987 185             | -100 642          |

### Resultatdisposition

Till årsstämmans behandling finns följande underskott i kr

| Summa                                   | -2 087 828 |
|-----------------------------------------|------------|
| Årets ianspråktagande av underhållsfond | 15 280     |
| Årets fondavsättning enligt stadgarna   | -419 000   |
| Årets resultat                          | -100 642   |
| Balanserat resultat                     | -1 583 466 |

Styrelsen föreslår följande behandling av den ansamlade förlusten:

#### - 2 087 828 Att balansera i ny räkning i kr

Vad beträffar föreningens resultat och ställning i övrigt, hänvisas till efterföljande resultat- och balansräkning med tillhörande bokslutskommentarer.

## Resultaträkning

|                                                               |       | 2022-01-01 | 2021-01-01 |
|---------------------------------------------------------------|-------|------------|------------|
| Belopp i kr                                                   |       | 2022-12-31 | 2021-12-31 |
| Rörelseintäkter m.m.                                          |       |            |            |
| Nettoomsättning                                               | Not 2 | 2 756 220  | 2 775 913  |
| Övriga rörelseintäkter                                        | Not 3 | 8 142      | 33 271     |
| Summa rörelseintäkter                                         |       | 2 764 362  | 2 809 184  |
| Rörelsekostnader                                              |       |            |            |
| Driftskostnader                                               | Not 4 | -1 279 878 | -1 287 867 |
| Övriga externa kostnader                                      | Not 5 | -96 794    | -100 184   |
| Personalkostnader<br>Av- och nedskrivningar av materiella och | Not 6 | -55 658    | -55 189    |
| immateriella anläggningstillgångar                            | Not 7 | -1 017 508 | -1 017 508 |
| Summa rörelsekostnader                                        |       | -2 449 837 | -2 460 748 |
| Rörelseresultat                                               |       | 314 525    | 348 436    |
| Finansiella poster                                            |       |            |            |
| Övriga ränteintäkter och liknande resultatposte               | r     | 6 736      | 3 041      |
| Räntekostnader och liknande resultatposter                    |       | -421 903   | -363 934   |
| Summa finansiella poster                                      |       | -415 167   | -360 893   |
| Resultat efter finansiella poster                             |       | -100 642   | -12 457    |
| Årets resultat                                                |       | -100 642   | -12 457    |

## Balansräkning

| Belopp i kr                                  |        | 2022-12-31  | 2021-12-31  |
|----------------------------------------------|--------|-------------|-------------|
| TILLGÅNGAR                                   |        |             |             |
| Anläggningstillgångar                        |        |             |             |
| Materiella anläggningstillgångar             |        |             |             |
| Byggnader och mark                           | Not 8  | 148 947 263 | 149 964 771 |
| Summa materiella anläggningstillgångar       |        | 148 947 263 | 149 964 771 |
| Summa anläggningstillgångar                  |        | 148 947 263 | 149 964 771 |
| Omsättningstillgångar                        |        |             |             |
| Kortfristiga fordringar                      |        |             |             |
| Kund-, avgifts- och hyresfordringar          |        | 1 990       | 23 313      |
| Övriga fordringar                            |        | 8 590       | 6 562       |
| Förutbetalda kostnader och upplupna intäkter | Not 9  | 110 855     | 66 527      |
| Summa kortfristiga fordringar                |        | 121 435     | 96 402      |
| Kassa och bank                               |        |             |             |
| Kassa och bank                               | Not 10 | 2 452 354   | 2 267 114   |
| Summa kassa och bank                         |        | 2 452 354   | 2 267 114   |
| Summa omsättningstillgångar                  |        | 2 573 789   | 2 363 516   |
| Summa tillgångar                             |        | 151 521 052 | 152 328 287 |

## Balansräkning

| Belopp i kr                                  |        | 2022-12-31  | 2021-12-31  |
|----------------------------------------------|--------|-------------|-------------|
| EGET KAPITAL OCH SKULDER                     |        |             |             |
| Eget kapital                                 |        |             |             |
| Bundet eget kapital                          |        |             |             |
| Medlemsinsatser                              |        | 117 224 000 | 117 224 000 |
| Fond för yttre underhåll                     |        | 1 882 465   | 1 478 745   |
| Summa bundet eget kapital                    |        | 119 106 465 | 118 702 745 |
| Fritt eget kapital                           |        |             |             |
| Balanserat resultat                          |        | -1 987 186  | -1 571 008  |
| Årets resultat                               |        | -100 642    | -12 457     |
| Summa fritt eget kapital                     |        | -2 087 828  | -1 583 466  |
| Summa eget kapital                           |        | 117 018 637 | 117 119 279 |
| SKULDER                                      |        |             |             |
| Långfristiga skulder                         |        |             |             |
| Övriga skulder till kreditinstitut           | Not 11 | 21 826 750  | 22 103 104  |
| Summa långfristiga skulder                   |        | 21 826 750  | 22 103 104  |
| Kortfristiga skulder                         |        |             |             |
| Övriga skulder till kreditinstitut           | Not 11 | 12 042 610  | 12 649 944  |
| Leverantörsskulder                           |        | 154 031     | 85 164      |
| Övriga skulder                               |        | 4 214       | 9 848       |
| Upplupna kostnader och förutbetalda intäkter | Not 12 | 474 810     | 360 947     |
| Summa kortfristiga skulder                   |        | 12 675 665  | 13 105 903  |
| Summa eget kapital och skulder               |        | 151 521 052 | 152 328 287 |

### Noter

#### Not 1 Allmänna redovisningsprinciper

Årsredovisningen är upprättad i enlighet med årsredovisningslagen och Bokföringsnämndens allmänna råd (BFNAR 2016:10) om årsredovisning i mindre företag.

#### Redovisning av intäkter

Årsavgifter och hyror aviseras i förskott men redovisas så att endast den del som belöper på räkenskapsåret redovisas som intäkter. Ränta och utdelning redovisas som en intäkt när det är sannolikt att föreningen kommer att få de ekonomiska fördelar som är förknippade med transaktionen samt att inkomsten kan beräknas på ett tillförlitligt sätt.

#### Avskrivningstider för anläggningstillgångar

| Anläggningstillgångar | Avskrivningsprincip | Antal år |
|-----------------------|---------------------|----------|
| Byggnader             | Linjär              | 120      |

Mark är inte föremål för avskrivningar.

Beloppen i årsredovisningen anges i hela kronor om inte annat anges.

#### Not 2 Nettoomsättning

| g                                     | 2022-01-01<br>2022-12-31 | 2021-01-01<br>2021-12-31 |
|---------------------------------------|--------------------------|--------------------------|
| Årsavgifter, bostäder                 | 2 283 112                | 2 245 680                |
| Hyror, p-platser                      | 288 600                  | 288 050                  |
| Hyres- och avgiftsbortfall, p-platser | -62 700                  | -45 650                  |
| Vattenavgifter                        | 110 424                  | 124 364                  |
| Elavgifter                            | 136 784                  | 163 469                  |
| Summa nettoomsättning                 | 2 756 220                | 2 775 913                |

El- och vattenavgifter har debiterats de boende under 11 månader 2022. Därav skillnaden mot 2021.

### Not 3 Övriga rörelseintäkter

|                               | 2022-01-01<br>2022-12-31 | 2021-01-01 |
|-------------------------------|--------------------------|------------|
|                               |                          | 2021-12-31 |
| Pant- och överlåtelseavgifter | 7 179                    | 9 031      |
| Övriga rörelseintäkter        | 963                      | 24 240     |
| Summa övriga rörelseintäkter  | 8 142                    | 33 271     |

#### Not 4 Driftskostnader

|                              | 2022-01-01<br>2022-12-31 | 2021-01-01<br>2021-12-31 |
|------------------------------|--------------------------|--------------------------|
| Underhåll                    | -15 280                  | -12 590                  |
| Reparationer                 | -21 240                  | -21 129                  |
| Arrendeavgifter              | -25 000                  | -25 000                  |
| Samfällighetsavgifter        | -42 125                  | -42 125                  |
| Försäkringspremier           | -30 433                  | -30 099                  |
| Kabel- och digital-TV        | -14 160                  | -13 722                  |
| Serviceavtal                 | -90 686                  | -85 824                  |
| Obligatoriska besiktningar   | -35 636                  | -57 841                  |
| Snö- och halkbekämpning      | 0                        | -22 041                  |
| Förbrukningsinventarier      | -22 673                  | -6 675                   |
| Vatten                       | -106 917                 | -102 969                 |
| Fastighetsel                 | -335 298                 | -310 818                 |
| Uppvärmning                  | -257 237                 | -215 375                 |
| Sophantering och återvinning | -53 778                  | -45 750                  |
| Förvaltningsarvode drift     | -229 414                 | -295 908                 |
| Summa driftskostnader        | -1 279 878               | -1 287 867               |

#### Not 5 Övriga externa kostnader

| Not 5 Ovriga externa kostnader                                                        | 2022-01-01               | 2021-01-01               |
|---------------------------------------------------------------------------------------|--------------------------|--------------------------|
|                                                                                       | 2022-12-31               | 2021-12-31               |
| Förvaltningsarvode administration                                                     | 0                        | -5 625                   |
| Hyra PEAB parkeringsplatser                                                           | -55 922                  | -54 825                  |
| Arvode, yrkesrevisorer                                                                | -17 625                  | -14 494                  |
| Övriga förvaltningskostnader                                                          | -4 793                   | -3 086                   |
| Kreditupplysningar                                                                    | 0                        | -156                     |
| Pantförskrivnings- och överlåtelseavgifter                                            | -6 025                   | -12 608                  |
| Medlems- och föreningsavgifter                                                        | -5 620                   | -6 320                   |
| Köpta tjänster                                                                        | -2 018                   | -2 011                   |
| Konsultarvoden                                                                        | -3 541                   | 0                        |
| Bankkostnader                                                                         | -1 250                   | -1 059                   |
| Summa övriga externa kostnader                                                        | -96 794                  | -100 184                 |
|                                                                                       | 2022-01-01<br>2022-12-31 | 2021-01-01<br>2021-12-31 |
| Styrelsearvoden                                                                       | -33 740                  | -32 600                  |
| Sammanträdesarvoden                                                                   | -14 560                  | -14 514                  |
| Arvode till övriga förtroendevalda och uppdragstagare                                 | -1 980                   | -2 985                   |
| Sociala kostnader                                                                     | -5 378                   | -5 090                   |
| Summa personalkostnader                                                               | -55 658                  | -55 189                  |
| Not 7 Av- och nedskrivningar av materiella-<br>och immateriella anläggningstillgångar | 2022-01-01               | 2021-01-01               |
|                                                                                       | 2022-12-31               | 2021-12-31               |
| Avskrivning Byggnader                                                                 | -1 017 508               | -1 017 508               |
| 6 766                                                                                 | 1 017 000                | -1 01/ 308               |

anläggningstillgångar

#### Not 8 Byggnader och mark

| Anskaffningsvärden                                             | 2022-12-31             | 2021-12-3 <sup>2</sup> |
|----------------------------------------------------------------|------------------------|------------------------|
| Vid årets början                                               | 2022 12 01             | 2021 12 0              |
| Byggnader                                                      | 121 337 813            | 121 337 81             |
| Mark                                                           | 34 000 000             | 34 000 00              |
|                                                                | 155 337 813            | 155 337 813            |
| Summa anskaffningsvärde vid årets slut                         | 155 337 813            | 155 337 813            |
| Ackumulerade avskrivningar enligt plan<br>Vid årets början     |                        |                        |
| Byggnader                                                      | -5 373 042             | -4 355 534             |
|                                                                | -5 373 042             | -4 355 534             |
| Årets avskrivningar                                            |                        |                        |
| Årets avskrivning byggnader                                    | -1 017 508             | -1 017 508             |
|                                                                | -1 017 508             | -1 017 508             |
| Summa ackumulerade avskrivningar vid årets slut                | -6 390 550             | -5 373 042             |
| Restvärde enligt plan vid årets slut<br>⁄arav                  | 148 947 263            | 149 964 771            |
| Byggnader                                                      | 114 947 263            | 115 964 77             |
| Mark                                                           | 34 000 000             | 34 000 000             |
| -<br>Taxeringsvärden                                           |                        |                        |
| Bostäder                                                       | 84 400 000             | 65 000 000             |
| Totalt taxeringsvärde                                          | 84 400 000             | 65 000 000             |
| varav byggnader                                                | 71 000 000             | 52 000 000             |
| varav mark                                                     | 17 400 000             | 13 000 000             |
| lot 9 Förutbetalda kostnader och upplupna intäkter             | 0000 40 04             | 0004 40 04             |
| Er al all to the                                               | 2022-12-31             | 2021-12-31             |
| Förutbetalda försäkringspremier Förutbetalt förvaltningsarvode | 14 306<br>36 669       | 10 405<br>45 712       |
| Förutbetald renhållning                                        | 7 760                  | 0                      |
| Förutbetald kabel-tv-avgift                                    | 3 540                  | 3 540                  |
| Övriga förutbetalda kostnader och upplupna intäkter            | 48 580                 | 6 870                  |
| Summa förutbetalda kostnader och upplupna intäkter             | 110 855                | 66 527                 |
|                                                                |                        |                        |
| lot 10 Kassa och hank                                          | 2022-12-31             | 2021-12-31             |
| lot 10 Kassa och bank                                          |                        |                        |
| Not 10 Kassa och bank  Transaktionskonto Handelsbanken         | 1 436 470              | 1 257 966              |
|                                                                | 1 436 470<br>1 015 884 | 1 257 966<br>1 009 148 |

#### Not 11 Övriga skulder till kreditinstitut

|                                                                  | 2022-12-31  | 2021-12-31  |
|------------------------------------------------------------------|-------------|-------------|
| Inteckningslån                                                   | 33 869 360  | 34 753 048  |
| Nästa års amortering på långfristiga skulder till kreditinstitut | -883 688    | -816 904    |
|                                                                  | -11 158 922 | -11 833 040 |
| Långfristig skuld vid årets slut                                 | 21 826 750  | 22 103 104  |

Tabell och kommentar nedan anges i hela kronor.

| Kreditgivare | Räntesats | Villkorsändringsdag | Ing.skuld     | Årets amorteringar | Utg.skuld     |
|--------------|-----------|---------------------|---------------|--------------------|---------------|
| STADSHYPOTEK | 0,96%     | 2023-04-30          | 11 192 148,00 | 33 226,00          | 11 158 922,00 |
| STADSHYPOTEK | 0,75%     | 2024-06-01          | 11 727 860,00 | 171 000,00         | 11 556 860,00 |
| STADSHYPOTEK | 2,39%     | 2025-04-30          | 11 833 040,00 | 679 462,00         | 11 153 578,00 |
| Summa        |           |                     | 34 753 048,00 | 883 688,00         | 33 869 360,00 |

Under nästa verksamhetsår ska föreningen villkorsändra 1 lån som därför klassificeras som kortfristiga skulder. Under nästa räkenskapsår ska föreningen amortera 883 688 kr på långfristiga lån varför den delen av skulden betraktas som kortfristig skuld. Det lån som ska omförhandlas under året har en lagd amorteringsplan på 0 kr. Beräknad löpande amortering de närmaste fem åren, utifrån lagd amorteringsplan, är 4 418 440 kr. Samtliga av föreningens lån ska omförhandlas inom dessa fem år.

#### Not 12 Upplupna kostnader och förutbetalda intäkter

|                                                    | 2022-12-31 | 2021-12-31 |
|----------------------------------------------------|------------|------------|
| Upplupna sociala avgifter                          | 2 686      | 0          |
| Upplupna kostnader för reparationer och underhåll  | 5 103      | 0          |
| Upplupna elkostnader                               | 64 657     | 40 341     |
| Upplupna vattenavgifter                            | 38 386     | 32 159     |
| Upplupna värmekostnader                            | 70 773     | 33 736     |
| Upplupna revisionsarvoden                          | 16 400     | 14 400     |
| Upplupna styrelsearvoden                           | 24 150     | 0          |
| Förutbetalda hyresintäkter och årsavgifter         | 252 654    | 240 312    |
| Summa upplupna kostnader och förutbetalda intäkter | 474 810    | 360 947    |
| Not Ställda säkerheter                             | 2022-12-31 | 2021-12-31 |
| Fastighetsinteckningar                             | 40 070 000 | 40 070 000 |
|                                                    |            |            |

#### Not Eventualförpliktelser

Föreningen har inte identifierat några eventualförpliktelser

#### Not Väsentliga händelser efter räkenskapsåret utgång

Sedan räkenskapsårets utgång har inga händelser, som i väsentlig grad påverkar föreningens ekonomiska ställning, inträffat.

| Ort och datum                                                         |               |
|-----------------------------------------------------------------------|---------------|
| Anders Pålsson                                                        | Eva Hallberg  |
| Per Strömstedt                                                        | Lars Lindberg |
| Eva Ehn                                                               |               |
| Vår revisionsberättelse har lämnats 2023-<br>Grant Thornton Sweden AB |               |
| Maria Johansson                                                       | _             |
| Maria Johansson Auktoriserad revisor Grant Thornton Sweden AB         |               |

Styrelsens underskrifter

### Att bo i BRF

En bostadsrättsförening är en ekonomisk förening där de boende tillsammans äger bostadsrättsföreningens byggnader och mark. Marken kan alternativt innehas med tomträtt. Som ägare till en bostadsrätt äger du rätten att bo i lägenheten. Tillsammans med övriga medlemmar i föreningen har du ansvar för fastigheten du bor i. Rättigheter och skyldigheter gentemot föreningen delas av de boende. Det unika med bostadsrätt är att man gemensamt bestämmer och tar ansvar för sin boendemiljö. Det här engagemanget skapar sammanhållning och trivsel, samtidigt som kostnaderna för t ex löpande skötsel, drift och underhåll kan hållas nere.

Som boende i en bostadsrättsförening har du stora möjligheter att påverka ditt boende. På föreningsstämman kan du påverka de beslut som tas i föreningen. Där väljs också styrelse för bostadsrättsföreningen. Styrelsen har ett stort ansvar för föreningens operativa verksamhet och fastställer också årsavgiften så att den täcker föreningens kostnader. Du kan påverka vilka frågor som ska behandlas genom din rätt som medlem att lämna motioner till stämman. Alla motioner som lämnats in i tid behandlas av stämman. Alla medlemmar har rätt att motionera i frågor de vill att stämman ska behandla.

Som bostadsrättshavare har man nyttjanderätt till sin bostad på obegränsad tid. Man har också vårdplikt av bostaden och ska på egen bekostnad hålla allt som finns inuti lägenheten i gott skick. Bostadsrätten kan säljas, ärvas eller överlåtas på samma sätt som andra tillgångar. En bostadsrättshavare bekostar själv sin hemförsäkring som bör kompletteras med ett s.k. bostadsrättstillägg, om inte detta tecknats kollektivt av föreningen. Bostadsrättstillägget omfattar det utökade underhållsansvaret som bostadsrättshavaren har enligt bostadsrättslagen och stadgarna.

#### Riksbyggen förvaltar

Riksbyggen arbetar på uppdrag av bostadsrättsföreningen med hela eller delar av fastighetsförvaltningen. Det är styrelsens som bestämmer vad som ska ingå i förvaltningsuppdraget. Riksbyggen är ett kooperativt folkrörelseföretag och en ekonomisk förening, med bostadsrättsföreningar och byggfackliga organisationer som största andelsägare. Riksbyggen utvecklar, bygger och förvaltar bostäder med huvudinriktning på bostadsrätter. Vi är ett serviceföretag som erbjuder bostadsrättsföreningar ett heltäckande förvaltningskoncept med ekonomisk förvaltning, teknisk förvaltning, fastighetsservice och fastighetsutveckling. Riksbyggen genomför också gemensamma upphandlingar av olika tjänster t .ex fastighetsel och försäkringar som de bostadsrättsföreningar som är kunder hos Riksbyggen kan nyttja. Riksbyggens verksamhet är i sin helhet kvalitets- och miljöcertifierade enligt ISO 9001 och ISO 14001. Certifikaten är utfärdade av ett oberoende certifieringsorgan eftersom vi tycker att det är viktigt att våra kunder tryggt kan förlita sig på att vi har den kapacitet och kunskap som krävs för att fullgöra våra åtaganden. Vi arbetar också hela tiden aktivt för att minska vår påverkan på miljön.

Riksbyggen verkar för bostadsrätten som boendeform och för allas rätt till ett bra boende.

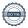

## Bostadsrättsföreningen Skeppsbron 2 i Nyköping

Årsredovisningen är upprättad av styrelsen för Bostadsrättsförenignen Skeppsbron 2 i Nyköping i samarbete med Riksbyggen

Riksbyggen arbetar på uppdrag från bostadsrättsföreningar och fastighetsbolag med ekonomisk förvaltning, teknisk förvaltning, fastighetsservice samt fastighetsutveckling.

Årsredovisningen är en handling som ger både långivare och köpare bra möjligheter att bedöma föreningens ekonomi. Spara därför alltid årsredovisningen.

FÖR MER INFORMATION: 0771-860 860 www.riksbyggen.se

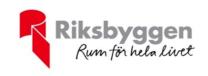

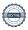

### Verifikat

Transaktion 09222115557487911793

#### Dokument

#### Skeppsbron 2 - Årsredovisning 2022-12-31

Huvuddokument

19 sidor

Startades 2023-02-27 10:25:40 CET (+0100) av Malin Lind (ML)

Färdigställt 2023-03-03 16:01:37 CET (+0100)

#### Initierare

#### Malin Lind (ML)

Riksbyggen malin.lind@riksbyggen.se

#### Signerande parter

#### Anders Pålsson (AP)

boanpa@telia.com

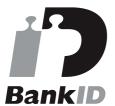

Namnet som returnerades från svenskt BankID var "ANDERS PÅLSSON"

Signerade 2023-03-01 19:01:44 CET (+0100)

Eva Hallberg (EH)

evaannhallberg@gmail.com

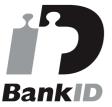

Namnet som returnerades från svenskt BanklD var "EVA HALLBERG"

Signerade 2023-02-27 10:42:10 CET (+0100)

#### Per Strömstedt (PS)

kollapost44@gmail.com

#### Eva Ehn (EE)

ehneva5@gmail.com

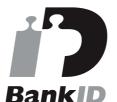

Namnet som returnerades från svenskt BankID var "Eva Ehn"

Signerade 2023-02-27 21:46:37 CET (+0100)

#### Lars Lindberg (LL)

la.lindberg@hotmail.com

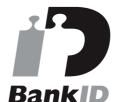

Namnet som returnerades från svenskt BankID var "LARS ANDERS LINDBERG"

Signerade 2023-02-27 13:28:04 CET (+0100)

#### Maria Johansson (MJ)

Grant Thornton Sweden AB maria.johanson@se.gt.com

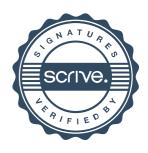

### Verifikat

Transaktion 09222115557487911793

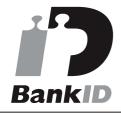

Namnet som returnerades från svenskt BankID var "Per Gustaf Strömstedt" Signerade 2023-02-27 16:13:36 CET (+0100)

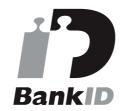

Namnet som returnerades från svenskt BankID var "Maria Eva-Lotta Johansson" Signerade 2023-03-03 16:01:37 CET (+0100)

Detta verifikat är utfärdat av Scrive. Information i kursiv stil är säkert verifierad av Scrive. Se de dolda bilagorna för mer information/bevis om detta dokument. Använd en PDF-läsare som t ex Adobe Reader som kan visa dolda bilagor för att se bilagorna. Observera att om dokumentet skrivs ut kan inte integriteten i papperskopian bevisas enligt nedan och att en vanlig papperutskrift saknar innehållet i de dolda bilagorna. Den digitala signaturen (elektroniska förseglingen) säkerställer att integriteten av detta dokument, inklusive de dolda bilagorna, kan bevisas matematiskt och oberoende av Scrive. För er bekvämlighet tillhandahåller Scrive även en tjänst för att kontrollera dokumentets integritet automatiskt på: https://scrive.com/verify

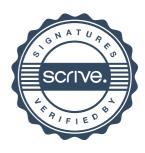